<span id="page-0-0"></span>**IFT 3245** Simulation et modèles

#### Fabian Bastin DIRO Université de Montréal

Automne 2016

Fabian Bastin [IFT3245](#page-0-0)

4 0 8

 $299$ 

э Пb.

∍

#### Approche par événements

Hypothèse: système dans lequel les variables d'état ne peuvent changer qu'en un nombre dénombrable de points dans le temps.

Suite d'événements  $e_0, e_1, e_2, \ldots$ , survenant aux instants  $0 \leq t_0 \leq t_1 \leq t_2 \leq \ldots$ 

 $\mathcal{S}_i$ : état du système immédiatement après  $e_i.$ 

temps de la simulation: valeur courante de  $t_i$ .

 $\left(t_{i}, \mathcal{S}_{i}\right)$  doit contenir assez d'information pour poursuivre la simulation (sauf les valeurs des variables aléatoires générées lors des événements  $e_i$  pour  $j > i$ ).

 $200$ 

#### Evénements discrets

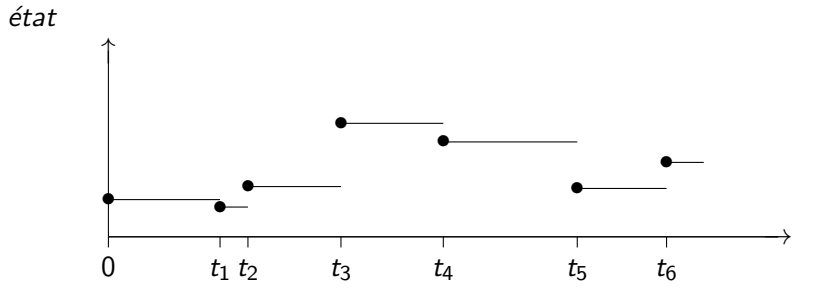

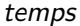

Ε

 $299$ 

 $\Box$ 4.  $\sim$ 

# Organisation générale

- Programme principal.
- Horloge de simulation.
- liste d'événements.
- Routines de génération de nombres aléatoires.
- Compteurs statistiques.
- Génération de rapport.

Evénement: action, schedule, cancel.

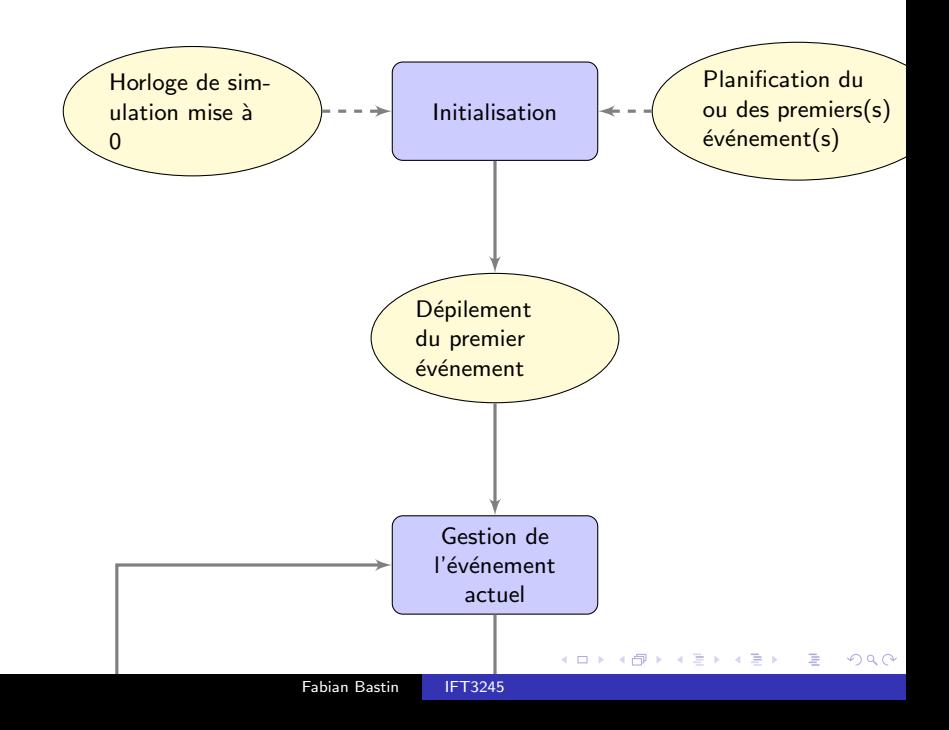

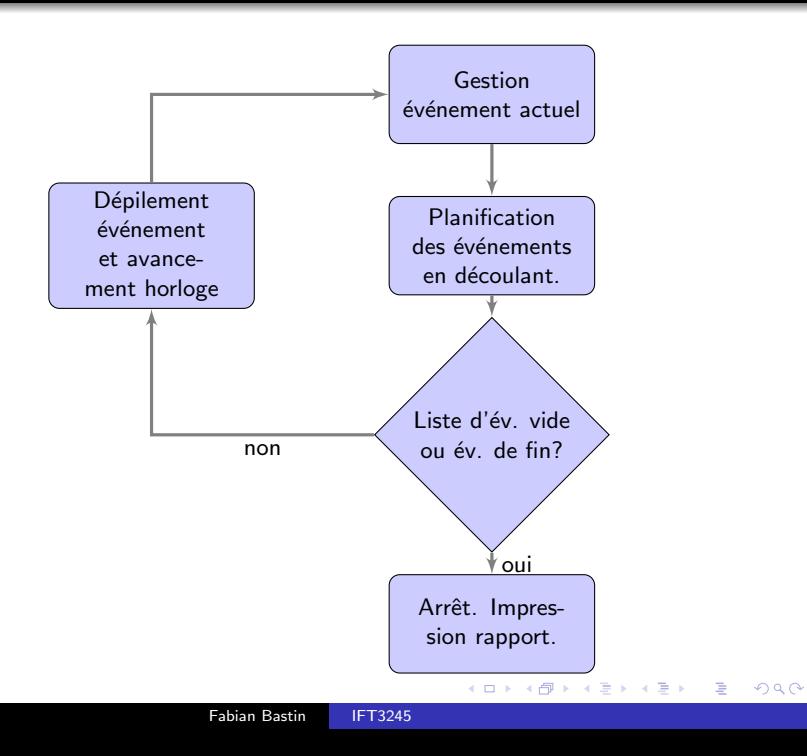

# Exemple: file GI/G/1

Considérons une file  $GI/G/1$ , comprenant donc un seul serveur, devant lequel les clients arrivent un à un et sont servis un à la fois, en ordre FIFO. De plus,

- $\bullet$   $S_i$  est la durée de service du client *i*:
- $\bullet$  A<sub>i</sub> est la durée entre les arrivées des clients *i* et  $i + 1$ .

Les  $S_i$  et les  $A_i$  sont mutuellement indépendantes, et de fonctions de répartition  $G$  et  $F$ , respectivement. Le premier client arrive au temps  $A_0$  dans un système vide. Nous souhaitons simuler ce système pour une durée  $T$  et calculer l'attente moyenne par client et la longueur moyenne de la file d'attente. Les types d'événements sont

- **4** arrivée:
- 2 départ;

**3** fin de la simulation.

Les variables aléatoires (indépendentes) à générer sont

 $A_1, A_2, A_3, \ldots$  et  $S_1, S_2, S_3, \ldots$ .

 $200$ 

# Exemple: file GI/G/1

- $W_i$ , le temps d'attente du client i;
- $\bullet$   $Q(t)$ , la longueur de la file d'attente au temps t;
- $\bullet$   $N_c(t)$ , le nombre de clients ayant débuté leur service durant l'intervalle  $[0, t]$ .

Supposons que nous voulons calculer, pour l'intervalle  $[0, T]$ , l'attente moyenne par client,

$$
\overline{W}_{N_c(T)} = \frac{1}{N_c(T)} \sum_{i=1}^{N_c(T)} W_i;
$$

et la longueur moyenne de la file d'attente:

$$
\overline{Q}_T = \frac{1}{T} \int_0^T Q(t) dt.
$$

# <span id="page-8-0"></span>Exemple: file GI/G/1

Cette dernière intégrale est facile à calculer par simulation.

Pour chaque *client*, nous créons un *objet* contenant l'instant d'arrivée et la durée de service.

Variables d'´etat: liste des clients en attente et la liste les clients en service.

 $+$  horloge de simulation, compteurs statistiques (au besoin), *liste* des événements futurs prévus, par ordre chronologique, et une procédure pour chaque type d'événement.

Arrivée Générer A selon  $F$  et prévoir une autre arrivée dans A unités de temps;

> Créer le nouveau client et noter son instant d'arrivée; Générer sa durée de service  $S$  selon  $G$ :

Si (serveur est occupé) alors

Insérer ce client dans la liste des clients en attente: sinon

Insérer le client dans la liste des clients en service; Prévoir son départ dans  $S$  unités de temps; Mise à jour des statistiques voulues.

Départ Enlever le client de la liste des clients en service;

Si la file d'attente n'est pas vide alors

Enlever le premier client de la liste d'attente;

L'insérer dans la liste des clients en service;

Récupérer son  $S$  et prévoir son départ dans  $S$  unités de temps;

Mise à jour des statistiques voulues.

Fin-de-la-Simulation Imprimer un rapport et ter[min](#page-8-0)[er le programme.](#page-0-0)  $QQ$  Démarrer la simulation:

- initialiser des variables et compteurs,
- $\bullet$  prévoir la "Fin-de-la-Simulation" au temps  $T$
- $\bullet$  générer A selon F et prévoir la première "Arrivée" dans A unités de temps,
- **a** lancement de la simulation.

L'exécution de la simulation consiste simplement à répéter la boucle suivante:

Répéter: exécuter le prochain événement dans la liste d'événements

jusqu'à: la liste des événements prévus est vide, ou bien un événement stoppe la simulation.

 $200$ 

### Simulation sans liste d'événements.

Pas toujours indispensable de recourir à l'approche par événements.

Exemple: récurrence de Lindley:

$$
W_1 = 0, \quad W_{i+1} = \max(0, W_i + S_i - A_{i+1}).
$$

Nous pouvons ainsi facilement simuler pour un nombre fixe de clients (au lieu d'un horizon de temps  $T$  fixe).

Le formulation du programme basée sur la récurrence de Lindsley revient à traiter un problème d'intégration sur  $[0, 1)^t$ .

# Récurrence de Lindley

Supposons que nous souhaitions estimer  $E[\overline{W}_{100}]$  par  $\overline{W}_{100}$ :

$$
\overline{W}_{100} = \frac{1}{100} \sum_{i=1}^{1} 00 W_i.
$$

Il nous faut  $A_1, S_1, A_2, S_2, \ldots, A_{99}$ ,  $S_{99}$ . Si on pose  $\mathcal{A}_i=\mathcal{F}^{-1}(\mathcal{U}_{2i-1})$  et  $\mathcal{S}_i=\mathcal{G}^{-1}(\mathcal{U}_{2i})$ , où  $\mathcal{U}_j$ ,  $j=1,\ldots,99,$  sont des variables aléatoires uniformes sur  $(0, 1)$ , alors  $\overline{W}_{100} = f(U_1, \ldots, U_{198})$  (f étant de forme inconnue dans le cas présent).

Nous avons donc  $t = 198$ , i.e.,

$$
E[\overline{W}_{100}]=\int_{[0,1)^{198}}f(\boldsymbol{u})d\boldsymbol{u}.
$$

## Nombre aléatoire de clients

Par contre, si nous voulons simuler  ${W}_{{N_c}(T)}$ , le nombre de clients  $N_c(T)$  est aléatoire et non borné. Nous devrions donc choisir  $t = \infty$  comme dimension.

Un processus est une séquence temporellement ordonnée d'événements interreliés, séparés par certains intervalles de temps, qui décrit l'expérience entière d'une "entité" comme celle-ci évolue à travers un "système". Un système ou un modèle de simulation peut avoir différents types de processus.

Une routine sera associée à chaque processus du modèle, décrivant son histoire entière à travers le système.

Au contraire de l'approche par événements, une routine de processus contient explicitement le passage du temps simulé et a généralement de multiples points d'entrée.

Une simulation utilisant l'approche par processus évolue aussi au cours du temps en exécutant les événements dans l'ordre de leur occurence.

En interne, les approches par événement et par processus sont donc très similaires.

Pour l'utilisateur, le raisonnement soit différent, et puisse parfois (mais pas toujours) être plus naturel pour l'approche par processus.

En outre, l'approche par processus est souvent plus lente en terme de temps d'exécution, puisque le simulateur doit au final traiter des événements, et gérer des processus pouvant être concurrents.

# SimJulia

SimJulia travaille principalement avec les processus, mais gère également la notion d'événements.

Exemple

julia> using SimJulia

```
julia> function car(env::Environment)
  while true
    println("Start parking at $(now(env))")
    parking_duration = 5.0
    yield(Timeout(env, parking_duration))
    println("Start driving at $(now(env))")
    trip_duration = 2.0
    yield(Timeout(env, trip_duration))
  end
end
```
 $2990$ 

AD > ( E > ( E > )